## **Cinquième Partie**

# PROGRAMMATION PROCEDURALE

### **Programmation Procédurale Sommaire**

- **Introduction**
- **PL/SQL** 
	- $\triangleright$  Structures de contrôle
	- $\triangleright$  Intégration des opérations SQL
	- $\triangleright$  Opérations simples
	- $\triangleright$  Requêtes et curseurs
	- **Procédures stockées**
	- $\triangleright$  Gestion des erreurs
	- $\triangleright$  Autres possibilités
- **Triggers** 
	- $\triangleright$  Définition
	- $\triangleright$  Triggers de ligne
	- $\triangleright$  Triggers INSTEAD OF
- **Conclusion** 
	- Portage PL/SQL vers PL/PGSQL

### **Programmation Procédurale Introduction**

■ Problèmes du modèle SGBD/SQL <-> client

- $\triangleright$  faiblesse des contraintes exprimables en SQL
- $\triangleright$  logique du client alourdie
- $\triangleright$  dispersion du code, répétition
- **► SQL est un langage non procédural**

donc : fragilité

 Les langages procéduraux permettent de placer du code (quelconque) dans la base de données, pour :

- assurer la cohérence avec le modèle de données
- simplifier/abstraire l'interface d'accès
- $\triangleright$  alléger le client
- $\triangleright$  enrichir le modèle SQL simple

C'est le SGBD qui exécute le code !

### **Programmation Procédurale** Introduction (suite)

- A priori, n'importe quel langage généraliste convient
- Cependant, un langage spécialisé a beaucoup d'avantages
	- $\triangleright$  cohérence des types de données
	- Echange de variable entre les code SQL
	- Utilisation de fonctions/procédures
	- $\triangleright$  gestion des erreurs homogènes
	- $\triangleright$  vérification des requêtes/opérations imbriquées
	- $\triangleright$  optimisation possible
	- $\triangleright$  multi-clients
- Exemple :
	- **▶ PL/SQL (Oracle)**
	- > TransactSQL (SQL Server etc.)
	- PL/pgSQL (PostgreSQL)

### **Programmation Procédurale** Introduction (suite)

- Nous utiliserons l'exemple de PL/SQL dans Oracle
- **PL/SQL intègre SQL** 
	- $\triangleright$  opérations élémentaires
	- $\triangleright$  requêtes
	- $\triangleright$  SQL DDL (mais peu adapté)
	- C'est un langage fortement typé (inspiré de Ada)
	- Fortement structuré (packages)
		- $\triangleright$  Muni d'un compilateur
		- vérification du code SQL au moment de la création
		- $\triangleright$  totalement intégré au SGBD
		- $\triangleright$  produit (éventuellement) du code natif (pas de code interprété)

#### **Programmation Procédurale** PL/SQL

#### La structure de base de PL/SQL est le bloc :

[DECLARE

```
declarations]
```
**BEGIN** 

instructions

[EXCEPTION

```
gestionnaires]
```
END

■ Découpage : déclaration de variables, corps, gestionnaires d'exception

**Les blocs peuvent être imbriqués** 

### **Programmation Procédurale** PL/SQL (suite)

■ Les déclarations de variable sont de la forme :

```
nom type ;
```
où type est n'importe quel type SQL Oracle (plus BOOLEAN et CURSOR)

 On peut utiliser les types des éléments du schéma : table.colonne%TYPE : type d'une colonne table%ROWTYPE : type record, ligne de table

-> garantit la cohérence des types

Les attributs %TYPE et %ROWTYPE permettent de déclarer des variables similaires a des colonnes de la base de données sans connaitre le type de la colonne.

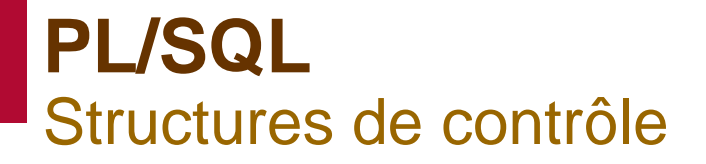

#### **PL/SQL propose des structures de contrôle** classiques :

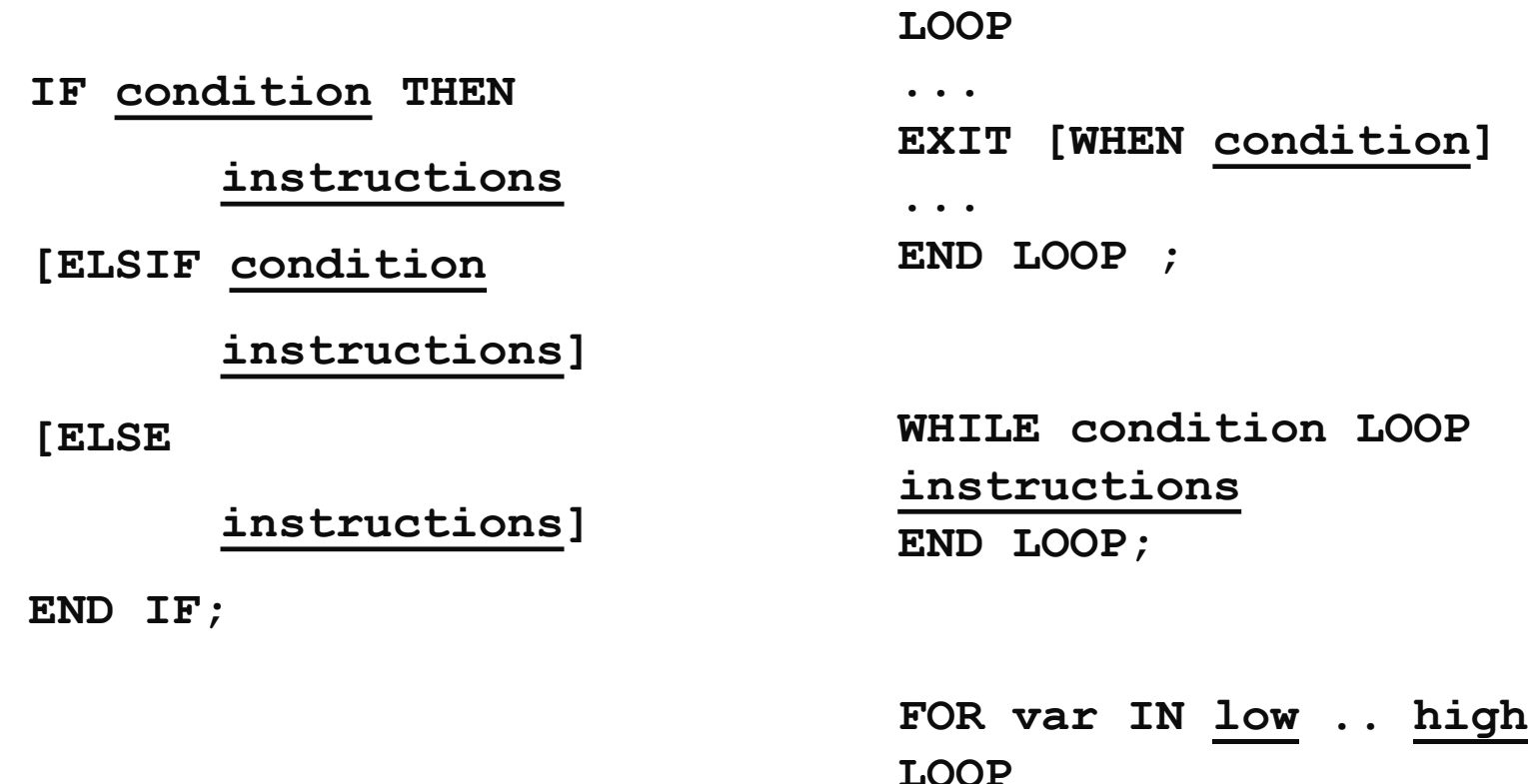

**instructions**

**END LOOP ;**

```
PL/SQL
  Intégration des opérations SQL
■ Les instructions SQL de base s'écrivent littéralement, et peuvent utiliser les
   variables PL/SQL déclarées
    DECLARE
      nomemp employe.nom%TYPE ;
      prenomemp employe.prenom%TYPE ;
    BEGIN
      nomemp := 'Jean' ;
      UPDATE employe SET salaire=salaire*2
        WHERE nom LIKE ('%' || nomemp || '%') ;
      prenomep := 'Robert' ;
      DELETE FROM employe
        WHERE prenom = prenomemp ;
      END ;
   La pseudo-variable SQL permet de connaître l'effet de la dernière 
   instruction SQL :
    ► SQL%FOUND : l'instruction a affecté au moins une ligne if found ou if not found
    SQL%ROWCOUNT : nombre de lignes affectées GET DIAGNOSTICS my_var = ROW_COUNT;
```
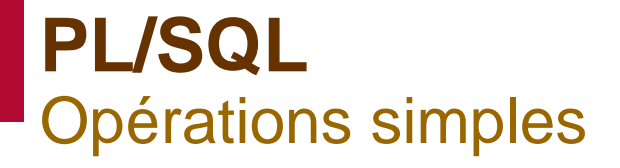

 $\blacksquare$  Pour le cas des instructions affectant une seule ligne, différentes colonnes peuvent être récupérées au vol :

```
UPDATE employe SET salaire = salaire *1.5WHERE id = 42RETURNING nom, prenom INTO nomemp, prenomemp;
INSERT INTO journal(op,desc)
```
VALUES ('Augmentation',(nomemp||' '||prenomemp));

■ C'est vrai également pour les requêtes renvoyant une seule ligne :

```
SELECT nom, prenom FROM employe
  INTO nomemp, prenomemp
  WHERE id = 42;
```
#### **PL/SQL** Requêtes et curseurs

■ Mais les curseurs donnent également la possibilité de parcourir les lignes progressivement :

```
DECLARE
```

```
n employe.nom%TYPE ;
p employe.prenom%TYPE ;
CURSOR c IS SELECT nom,prenom
        FROM employe WHERE salaire > 2000 ;
BEGIN
 OPEN c ;
 LOOP
        FETCH c INTO n,p ;
        EXIT WHEN c%NOTFOUND ;
        email(n, p, 17);
 END LOOP ;
CLOSE c ;
```
END;

Les curseurs sont des dispositifs incrémentaux (syntaxe différente en postgres)

```
PL/SQL
Requêtes et curseurs (suite)
 Il y a une syntaxe particulière de FOR pour les requêtes à résultat multiple 
(un record à la fois) :
 FOR e IN (SELECT nom, prenom FROM
    employe WHERE salaire > 2000) 
 LOOP
    email(e.nom, e.prenom, 17) ;
 END LOOP
 Ou l'équivalent, en utilisant un curseur déclaré
 DECLARE
    CURSOR c IS SELECT nom,prenom
             FROM employe WHERE salaire > 2000 ;
 BEGIN
    FOR e IN c LOOP
     email(e.nom, e.prenom, 17) ;
    END LOOP ;
 END ;
 On peut également passer les curseurs en paramètres, etc.
```

```
PL/SQL
  Requêtes et curseurs (suite)
■ On peut paramétrer un curseur :
   DECLARE
      CURSOR c(max NUMBER) IS SELECT nom,prenom
       FROM employe WHERE salaire > max ;
   BEGIN
      FOR e IN c(2000) LOOP
       email(e.nom, e.prenom, 17) ;
      END LOOP ;
   END ;
   Les instructions et requêtes sont compilées, donc :
   \triangleright vérification syntaxique et sémantique
    \triangleright éventuellement, préparation des plans d'exécution
   mais aussi
   \triangleright les blocs dépendent des structures qu'ils utilisent
```

```
PL/SQL
  Procédures stockées
■ Un bloc PL/SQL peut être muni d'un nom, de paramètres, et être stocké
  dans la base de données (pas de procédure sous postgres):
   CREATE [OR REPLACE] PROCEDURE nom(params)
      declarations
   BEGIN
      instructions
    [EXCEPTION
      gestionnaires]
   END nom ;
Une fonction est similaire mais renvoie une valeur :
   CREATE [OR REPLACE] FUNCTION nom(params)
      RETURN type AS
      ...
  Le code doit contenir : RETURN expression
   Les fonctions PL/SQL peuvent être utilisées dans les clauses WHERE des
```

```
PL/SQL
  Procédures stockées (suite)
Les procédures/fonctions stockées peuvent être regroupées en packages.
  Un package est décrit par deux éléments : la déclaration et la définition
   CREATE PACKAGE biblio AS
      PROCEDURE emprunter(lect lecteur.id%TYPE,liv
                              livre.id%TYPE);
```

```
END biblio ;
```

```
...
```

```
CREATE PACKAGE BODY biblio AS
```

```
PROCEDURE emprunter(lect lecteur.id%TYPE,liv
                      livre.id%TYPE)
```
BEGIN

... END emprunter ;

```
END biblio ;
```
 Ici la procédure s'appelle biblio.emprunter Pas de package en postgres

```
PL/SQL
Procédures stockées (suite)
```
■ Exemple : un lecteur ne peut emprunter que 5 livres simultanément PROCEDURE emprunter(lect lecteur.id%TYPE, liv livre.id%TYPE)

```
BEGIN
```

```
SELECT COUNT(*) INTO N FROM emprunt
```

```
WHERE idlecteur = lect ;
```

```
TF n \geq 5 THEN
```

```
RAISE APPLICATION ERROR(-20109,'Trop
d''emprunts') ;
```
ELSE

```
INSERT INTO emprunt VALUES(lect,liv,...) ;
 END IF ;
END emprunter ;
```
La procédure teste les règles de gestion, et INSERT les contraintes d'intégrité référentielle

### **PL/SQL** Procédures stockées (suite)

- Les avantages des procédures cataloguées incluent:
	- une maintenance plus aisée(centralisée dans la base de données, 1 seul endroit),
	- $\triangleright$  des applications plus petites.

Une exécution

- $\triangleright$  plus rapide (précompilé)
- $\triangleright$  et de plus grandes économies de mémoire.
- Une utilisation des procédures depuis de nombreuses applications Oracle différentes

 $\triangleright$  pro<sup>\*</sup>c,

 $\triangleright$  forms,

 $\triangleright$  trigger, autre procédure,...

 Les procédures/fonctions stockées sont des objets du schéma : un utilisateur peut recevoir (ou pas) le privilège de les invoquer

### **PL/SQL** Gestion des erreurs

- La gestion des erreurs est basée sur un mécanisme d'exception : il faut distinguer
	- une erreur : problème dans l'exécution du code
	- $\triangleright$  une exception : un objet PL/SQL représentant une situation exceptionnelle

(une exception ne représente pas forcément une erreur)

Une exception logique est :

```
 déclarée comme une variable :
```

```
interdit EXCEPTION ;
```
 $\triangleright$  est déclenchée explicitement :

```
RAISE interdit ;
```
 peut être interceptée par un gestionnaire d'exception : WHEN interdit THEN

...

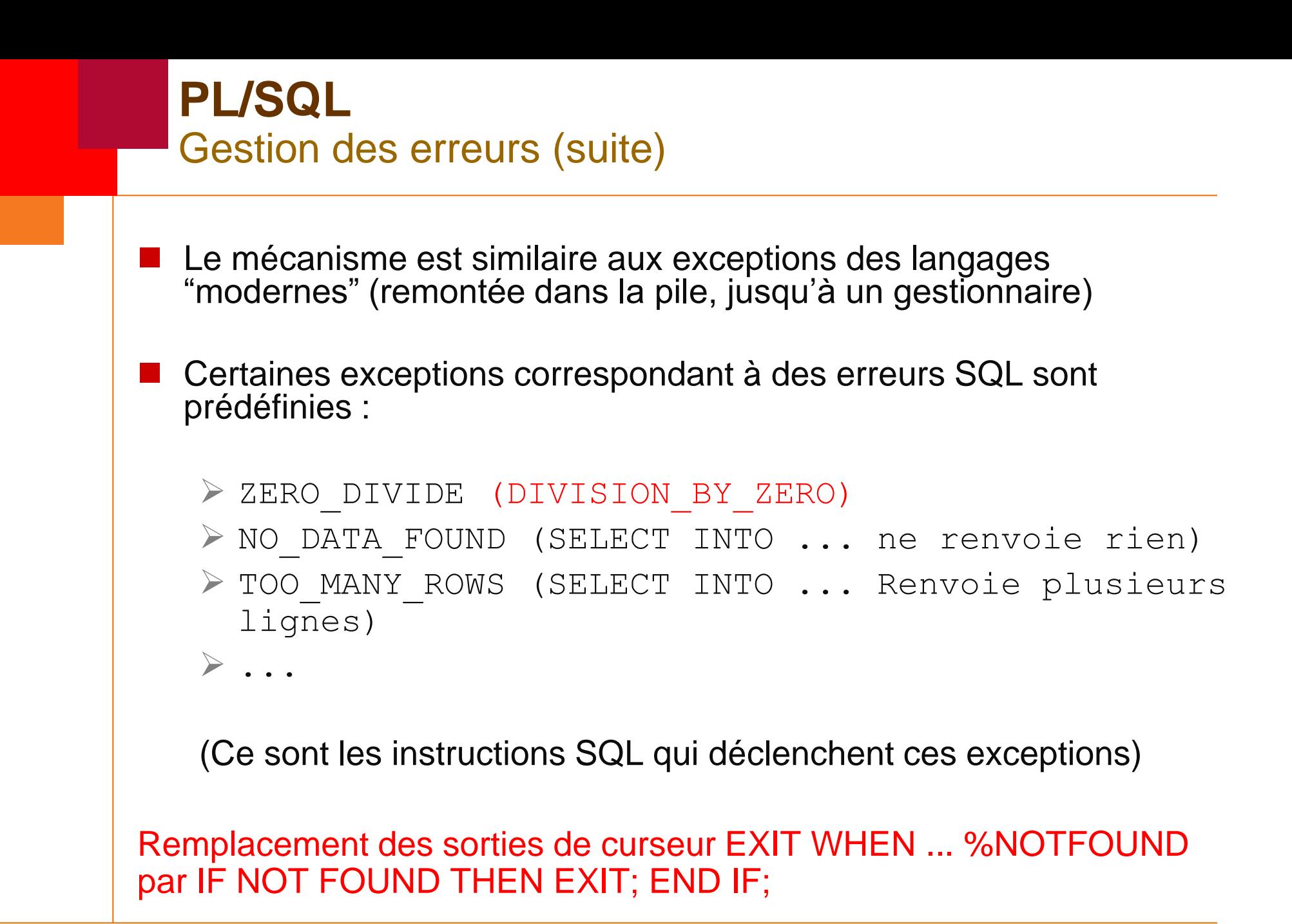

```
PL/SQL
  Gestion des erreurs (suite)
Premier cas particulier : une erreur Oracle doit être interceptée
  comme une exception (on attrape un erreur, et on lève une exception)
   DECLARE
     e EXCEPTION ;
     PRAGMA EXCEPTION INIT(e,-51); --range of:-20000
     to ‐20999 are supported in postgres
   BEGIN
      ...
   EXCEPTION
     WHEN e THEN
       \dots - il y a eu timeout \dots...
   END ;
   Second cas particulier : une erreur logique doit être traitée comme 
  une erreur (et peut-être remonter au client)
   RAISE APPLICATION ERROR(-20100,'Faute !') ;
```

```
PL/SQL
  Autres possibilités
■ Requêtes dynamiques : production à la volée d'instructions SQL
  -> EXECUTE IMMEDIATE ... (sans vérification)
   Exemple : recherche par 1, 2 ou 3 mots-clés, la requête est construite dans 
  une chaîne de caractères
   PROCEDURE recherche(m1 VARCHAR2, m2 VARCHAR2, m3 
      VARCHAR2)
      ...
   BEGIN
      w := '1=1' ;
      IF m1 IS NOT NULL THEN
               w := w || ' AND titre LIKE ''%' || m1 || 
      \frac{1}{2}'''' ;
      END IF ;
      ... - idem avec m2 et m3
      EXECUTE IMMEDIATE 'SELECT * FROM livre WHERE ' || w ;
      ...
   END recherche ;
```

```
PL/SQL
  Autres possibilités (suite)
■ La requête est construite à l'exécution :
    \triangleright pas de vérification à la compilation
    \triangleright reconstruction à chaque appel de la procédure
   Problèmes de sécurité (injection de code)
    recherche(' ; delete * from emprunt', NULL, NULL)
   (ne dispense pas de valider les entrées)
Dans le cas d'une requête : comment obtenir les résultats ?
    \triangleright solution naïve : utiliser une table temporaire...
    \triangleright ... mais problème de concurrence
A manier avec beaucoup de précautions
```
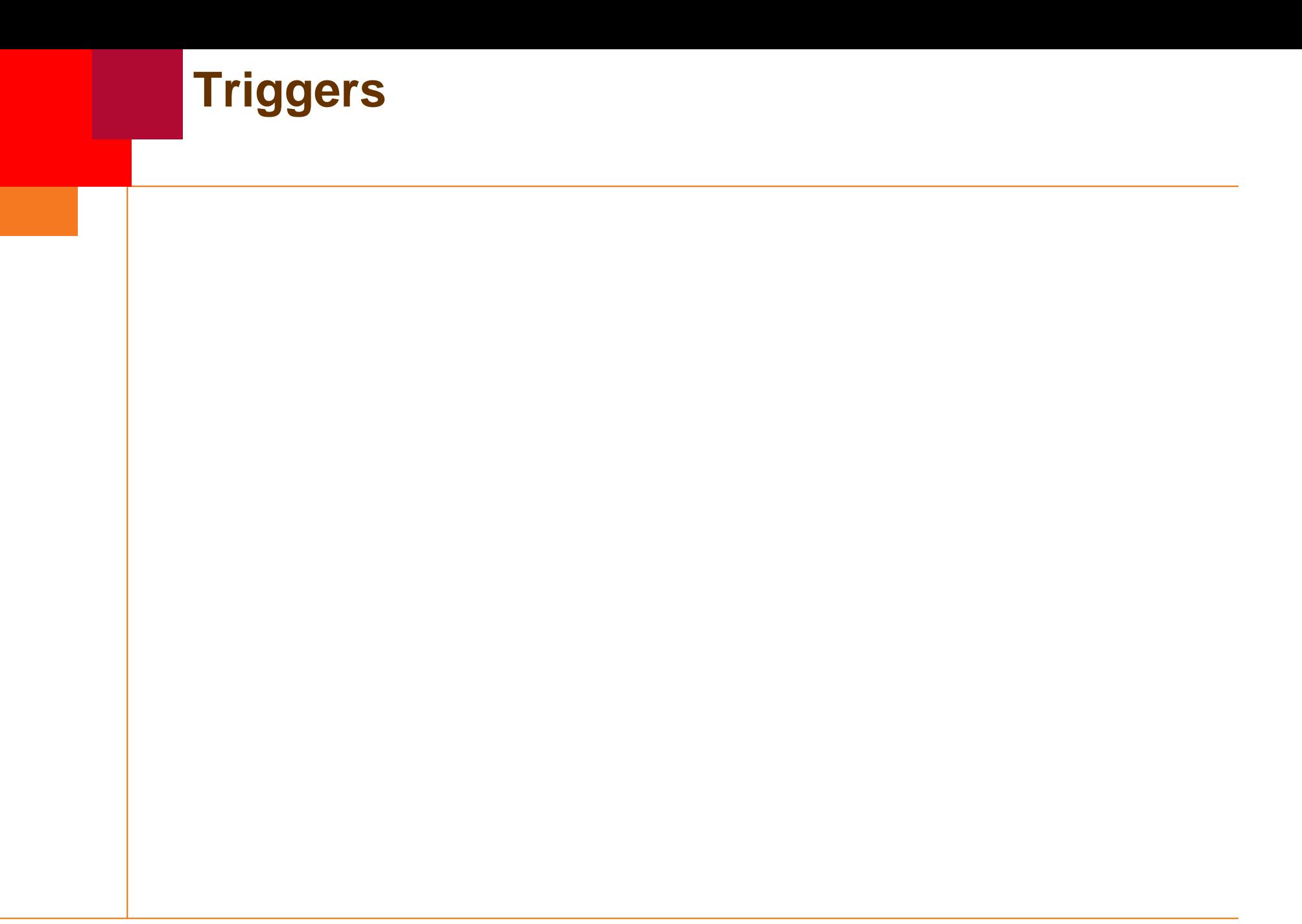

## **Triggers**

 Les triggers (déclencheurs) sont des morceaux de code associés aux opérations standards (INSERT, UPDATE, DELETE)

->déclenchement implicite

Les triggers permettent de :

 gérer les « réflexes » (opérations automatiques) (par exemple : archivage, journalisation des opérations)

 définir des contraintes d'intégrité non exprimables par ailleurs (en génie logiciel : pré- et post-conditions, invariants)

 $\triangleright$  redéfinir complètement le comportement dans certains cas (par exemple : vues non modifiables)

### **Triggers Définition**

Syntaxe : CREATE [OR REPLACE] TRIGGER nom {BEFORE|AFTER|INSTEAD OF} événements ON table [FOR EACH ROW [WHEN condition]] Blocplsql ■ Un trigger est nommé, et associé à une table ou vue Les événements sont :  $\triangleright$  TNSERT UPDATE [OF col]  $\triangleright$  DELETE On peut combiner : INSERT OR DELETE

## **Triggers** Définition (suite)

- Un trigger peut se déclencher :
	- $\triangleright$  soit globalement, pour une instruction (qu'elle affecte ou non des lignes)
	- $\triangleright$  soit localement, pour chaque ligne affectée (FOR EACH ROW)

Dans ce cas, les lignes concernées peuvent être sélectionnées par une condition

- Le bloc PL/SQL est quelconque, mais ne peut contenir :
	- $\triangleright$  des instructions DDL
	- $\triangleright$  des instructions de contrôle de transaction (commit, rollback)
- Il peut appeler des procédures, avec les mêmes restrictions
- Si le trigger provoque une exception non interceptée, l'instruction échoue

### **Triggers** Triggers de ligne

■ Un trigger de ligne (FOR EACH ROW) peut faire référence aux données en cours de traitement : par convention

old représente l'ancienne ligne (UPDATE ou DELETE)

new représente la nouvelle ligne (UPDATE ou INSERT)

```
(la condition peut aussi utiliser new et old)
CREATE TRIGGER verif salaire
BEFORE INSERT OR UPDATE ON employe
FOR EACH ROW
DECLARE
  min NUMBER ;
  max NUMBER ;
BEGIN
  SELECT min,max INTO mini,maxi
    FROM grille WHERE fonction = : new. fonction ;
  IF :new.salaire NOT BETWEEN mini AND maxi THEN
   RAISE APPLICATION ERROR(-20101,'Salaire incorr.') ;
  END IF ;
END ;
```
## **Triggers** Triggers de ligne (suite)

**Exemple (bibliothèque)** 

```
CREATE TRIGGER verif emprunt
BEFORE INSERT ON emprunt
FOR EACH ROW
DECLARE
  n NUMBER ;
BEGIN
  SELECT COUNT(*) INTO n
   FROM emprunt WHERE lecteur = :new.lecteur ;
  TF n \geq 5 THEN
   RAISE APPLICATION ERROR(-20109,'Trop d''emprunts') ;
  END IF ;
END ;
```
Avantage par rapport à une procédure : transparence

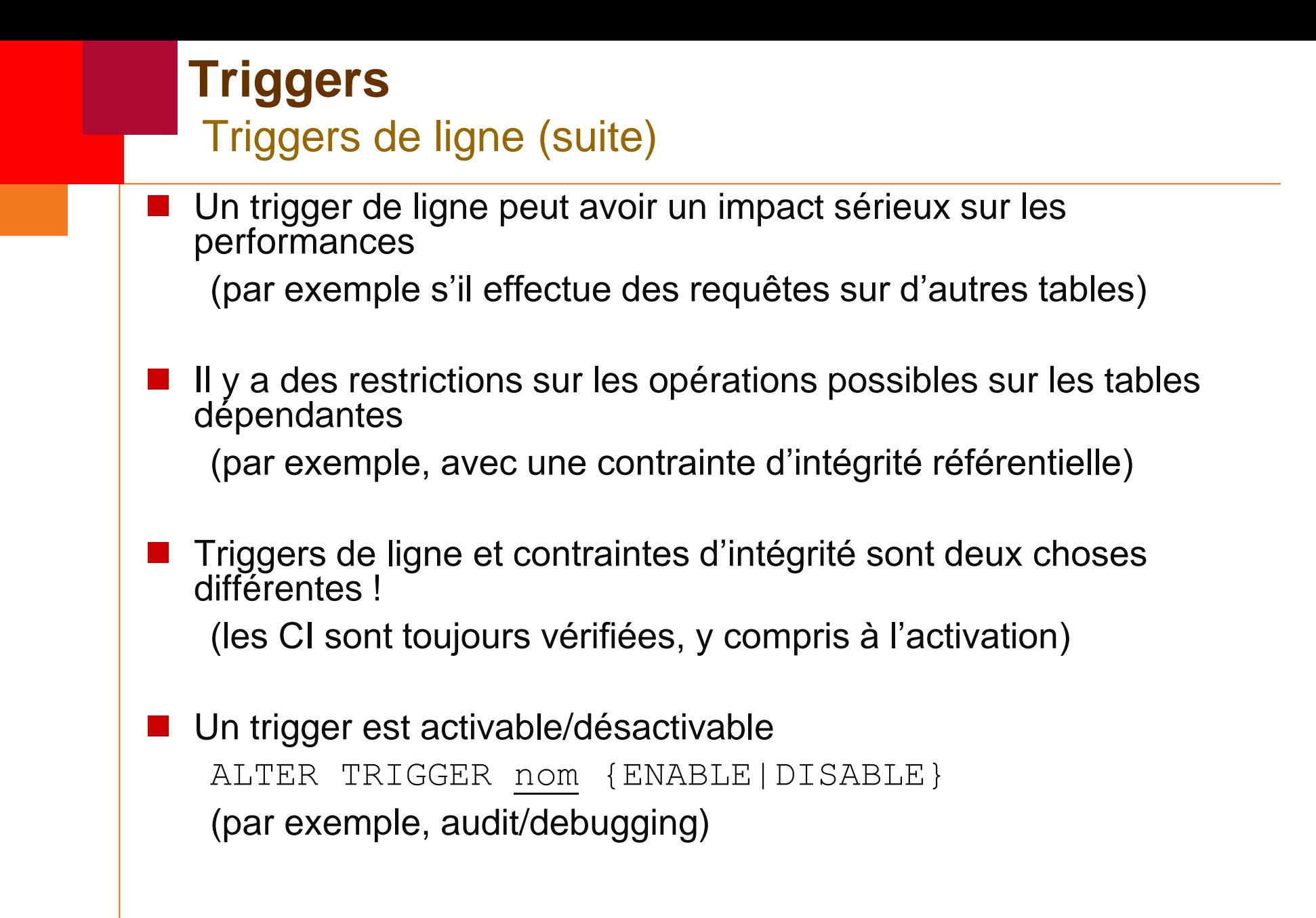

- Il n'y a pas de valeurs par défaut pour les paramètres
- Vous ne pouvez pas utiliser des noms de paramètres identiques aux colonnes qui sont référencées dans la fonction. Oracle vous permet de le faire si vous qualifiez le nom du paramètre en utilisant nom\_fonction.nom\_paramètre.
- Vous pouvez surcharger les fonctions dans PostgreSQL™. C'est souvent utilisé pour contourner le manque de paramètres par défaut.
- Pas besoin de curseurs dans PL/pgSQL, mettez juste la requête dans l'instruction FOR
- Dans PostgreSQL™, le corps de la fonction doit être écrit comme une chaîne littérale. Du coup, vous avez besoin d'utiliser les guillemets dollar ou l'échappement des simples guillemets dans le corps de la fonction.

```
Voici une fonction en PL/SQL Oracle™ : 
CREATE OR REPLACE FUNCTION cs_fmt_browser_version(v_name varchar, v_version varchar)
RETURN varchar IS 
BEGIN
         IF v_version IS NULL THEN
                   RETURN v_name; 
         END IF; 
         RETURN v_name || '/' || v_version;
END; 
/ 
show errors;  n'existe pas en Postgresl (les erreurs sont par défaut affichées)
Voici de quoi aurait l'air cette fonction portée sous PostgreSQL™ : 
CREATE OR REPLACE FUNCTION cs_fmt_browser_version(v_name varchar, v_version varchar)
RETURNS varchar AS $$
BEGIN
         IF v_version IS NULL THEN
                   return v_name;
         END IF; 
         RETURN v name ||' || v version;
END; 
$$ LANGUAGE plpgsql;
```
CREATE OR REPLACE PROCEDURE cs\_update\_referrer\_type\_proc IS CURSOR referrer\_keys IS SELECT \* FROM cs\_referrer\_keys ORDER BY try\_order; func\_cmd VARCHAR(4000); BEGIN func\_cmd := 'CREATE OR REPLACE FUNCTION cs\_find\_referrer\_type(v\_host IN VARCHAR, v\_domain IN VARCHA v\_url IN VARCHAR) RETURN VARCHAR IS BEGIN'; FOR referrer\_key IN referrer\_keys LOOP func\_cmd := func\_cmd  $||$ ' IF v ' || referrer\_key.kind || ' LIKE ''' || referrer\_key.key\_string || ''' THEN RETURN ''' ||referrer\_key.referrer\_type || '''; END IF;'; END LOOP; func\_cmd := func\_cmd || ' RETURN NULL; END;'; EXECUTE IMMEDIATE func\_cmd; END; / show errors;

CREATE OR REPLACE FUNCTION cs\_update\_referrer\_type\_proc() RETURNS void AS \$func\$

DECLARE referrer\_key RECORD; func\_body text; func\_cmd text; BEGIN func\_body  $:=$  'BEGIN' ;

FOR referrer\_key IN SELECT \* FROM cs\_referrer\_keys ORDER BY try\_order LOOP

func\_body  $:=$  func\_body  $||$  ' IF v\_' || referrer\_key.kind || ' LIKE ' || quote\_literal(referrer\_key.key\_string) || ' THEN RETURN ' || quote\_literal(referrer\_key.referrer\_type)  $||$  '; END IF;' ; END LOOP; func\_body := func\_body  $|| \cdot$  RETURN NULL; END;';

func $cmd :=$ 

'CREATE OR REPLACE FUNCTION cs\_find\_referrer\_type(v\_host varchar,v\_domain varchar, v\_url varchar)

```
 RETURNS varchar AS ' 
    || quote_literal(func_body) 
    || ' LANGUAGE plpgsql;' ; 
    EXECUTE func_cmd; 
END; 
$func$ LANGUAGE plpgsql;
```
http://docs.postgresql.fr/8.1/plpgsql-porting.html

### **TP 4 ET TP5**

### Réaliser le TP4 et le TP5